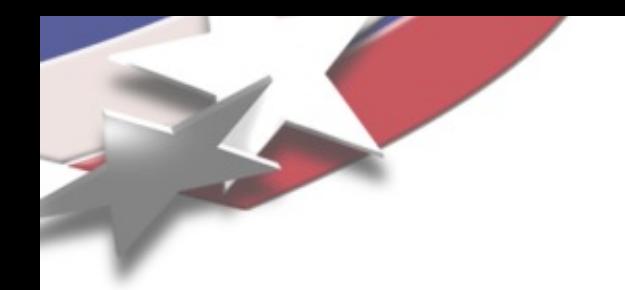

#### Thread-scalable programming with Tpetra and Kokkos **Introduction**

Michael A. Heroux, Roger Pawlowski Sandia National Laboratories

Collaborators:

Erik Boman, Carter Edwards, James, Elliot, Mark Hoemmen, Siva Rajamanickam, Keita Teranishi, Christian Trott, Alan Williams (SNL)

Sandia National Laboratories is a multi-program laboratory operated by Sandia Corporation, a wholly owned subsidiary of Lockheed Martin company, for the U.S. Department of Energy's National Nuclear Security Administration under contract DE-AC04-94AL85000.

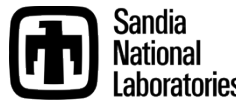

#### Factoring 1K to1B-Way Parallelism

- Why 1K to 1B?
	- Clock rate:  $O(1 \text{GHz}) \rightarrow O(10^9)$  ops/sec sequential
	- Terascale:  $10^{12}$  ops/sec  $\rightarrow$  O(10<sup>3</sup>) simultaneous ops
		- 1K parallel intra-node.
	- Petascale:  $10^{15}$  ops/sec  $\rightarrow$  O(10<sup>6</sup>) simultaneous ops
		- 1K-10K parallel intra-node.
		- 100-1K parallel inter-node.
	- Exascale:  $10^{18}$  ops/sec  $\rightarrow$  O(10<sup>9</sup>) simultaneous ops
		- 1K-10K parallel intra-node.
		- 100K-1M parallel inter-node.

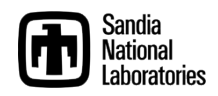

### Three Parallel Computing Design Points

- Terascale Laptop: Uninode-Manycore
- Petascale Deskside: Multinode-Manycore

• Exascale Center: Manynode-Manycore

Goal: Make

Petascale = Terascale + more

Exascale = Petascale + more

Common Element

Most applications will not adopt an exascale programming strategy that is incompatible with tera and peta scale.

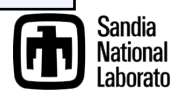

# SPMD+X Parallel Programming Model: Multi-level/Multi-device

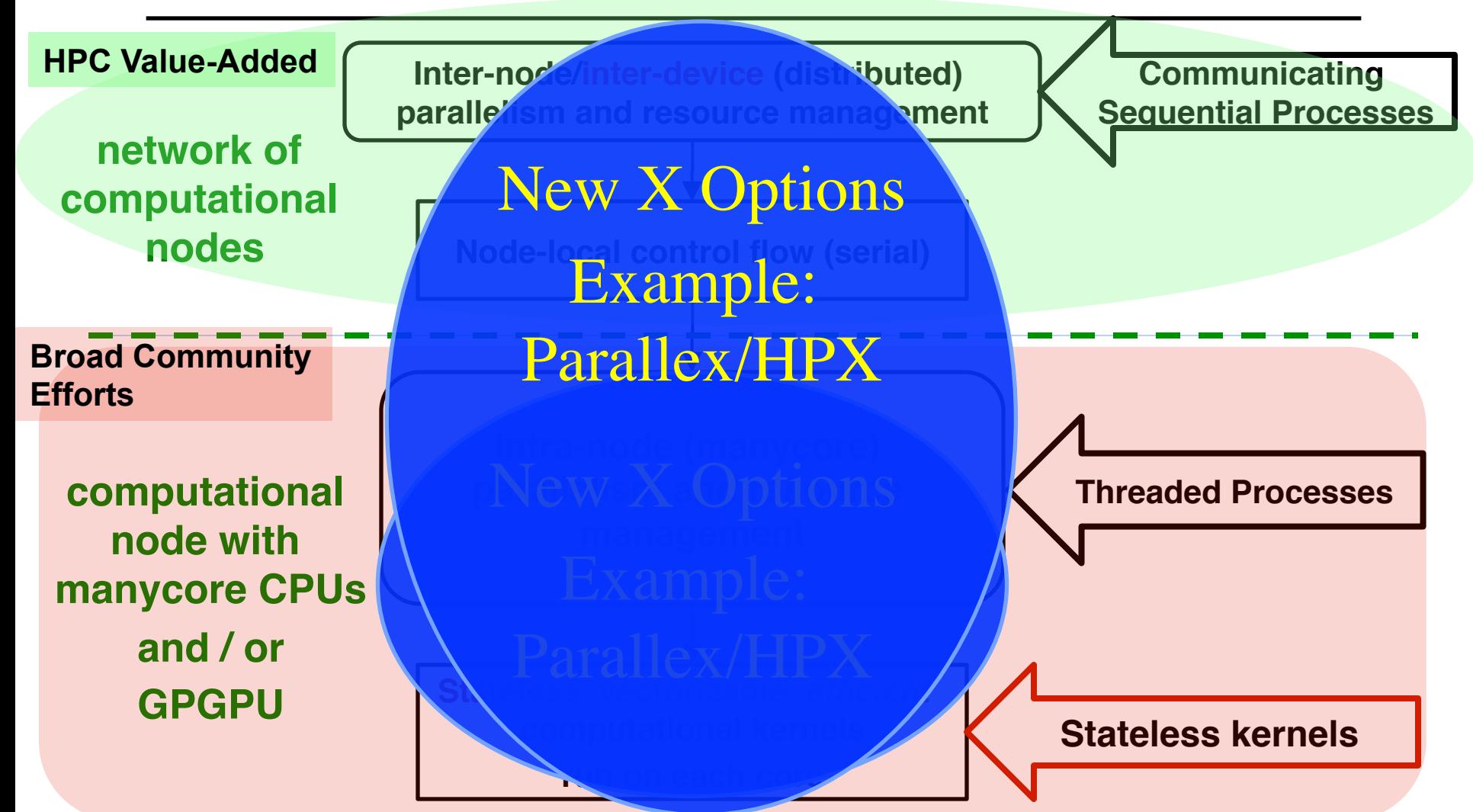

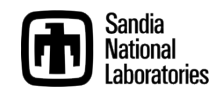

# Reasons for SPMD/MPI Success?

- Portability? Standardization? Momentum? Yes.
- Separation of Parallel & Algorithms concerns? Big Yes.
- Preserving & Extending Sequential Code Investment? Big, Big Yes.
- MPI was disruptive, but not revolutionary.
	- A meta layer encapsulating sequential code.
		- Enabled mining of vast quantities of existing code and logic.
	- Sophisticated physics added as sequential code.
		- Ratio of science experts vs. parallel experts: 10:1.
- Key goal for new parallel apps: Preserve these dynamics.

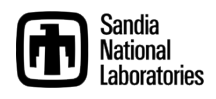

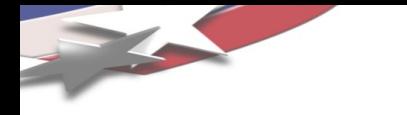

#### *Overarching (unachievable) Goal: Domain Scientists Write No Parallel Code*

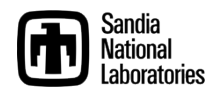

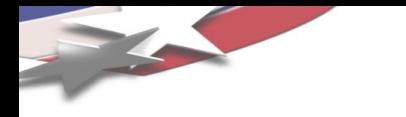

#### *Reasoning About Parallelism*

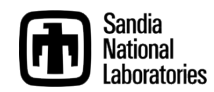

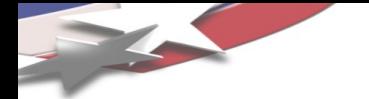

# Thinking in Patterns

- First step of parallel application design:
	- Identify parallel patterns.
- Example: 2D Poisson (& Helmholtz!)
	- SPMD:
		- Halo Exchange.
		- AllReduce (Dot product, norms).
	- SPMD+X:
		- Much richer palette of patterns.
		- Choose your taxonomy.
		- Some: Parallel-For, Parallel-Reduce, Task-Graph, Pipeline.

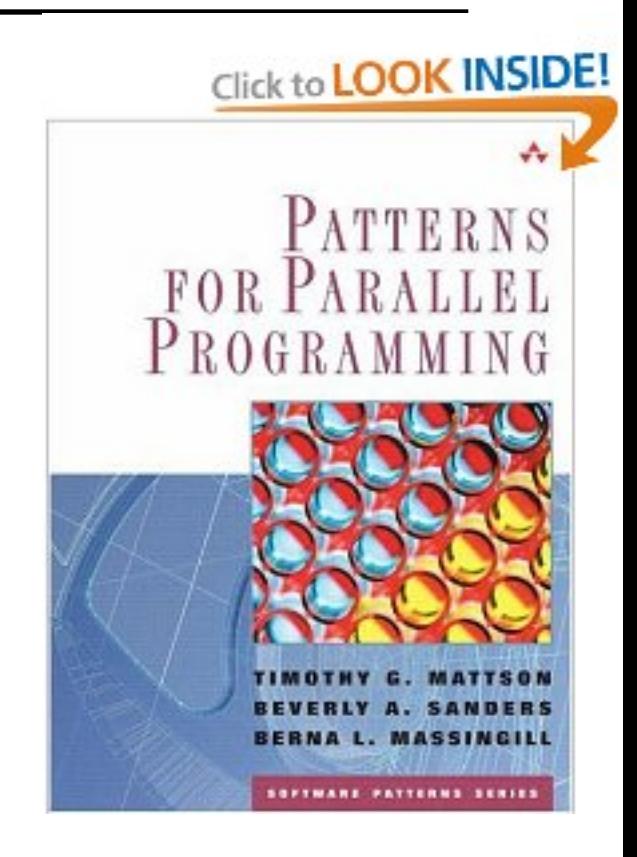

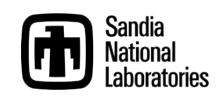

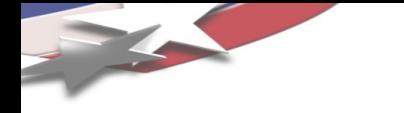

# Thinking in Parallel Patterns

- Every parallel programming environment supports basic patterns: parallel-for, parallel-reduce.
	- OpenMP:

#pragma omp parallel for

- for (i=0; i<n; ++i) {y[i] += alpha\*x[i];}
- Intel TBB: parallel for(blocked range<int>(0, n, 100), loopRangeFn(...));
- CUDA: loopBodyFn<<< nBlocks, blockSize >>> (…);
- Thrust, …
- Cray Autotasking (April 1989)

c.....do parallel SAXPY CMIC\$ DO ALL SHARED(N, ALPHA, X, Y) CMIC\$1 PRIVATE(i) do  $10 i = 1, n$  $y(i) = y(i) + alpha*x(i)$ 10 continue

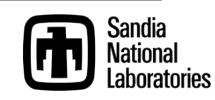

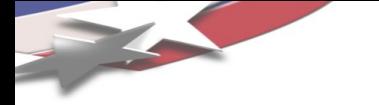

#### Why Patterns

- Essential expressions of concurrency.
- Describe constraints.
- Map to many execution models.
- Example: Parallell-for (also called *Map* pattern).
	- Can be mapped to SIMD, SIMT, Threads, SPMD.
	- Future: Processor-in-Memory (PIM).
- Lots of ways to classify them.

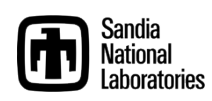

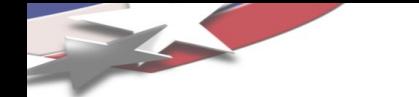

#### Domain Scientist's Parallel Palette

- MPI-only (SPMD) apps:
	- Single parallel construct.
	- Simultaneous execution.
	- Parallelism of even the messiest serial code.
- Next-generation PDE and related applications:
	- Internode:
		- MPI, yes, or something like it.
		- Composed with intranode.
	- Intranode:
		- Much richer palette.
		- More care required from programmer.
- What are the constructs in our new palette?

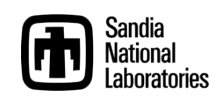

## Obvious Constructs/Concerns

- Parallel for: forall  $(i, j)$  in domain  $\{ \ldots \}$ 
	- No loop-carried dependence.
	- Rich loops.
	- Use of shared memory for temporal reuse, efficient device data transfers.

```
• Parallel reduce: 
 forall (i, j) in domain {
      xnew(i, j) = ...;
      delx+= abs(xnew(i, j) - xold(i, j));
 }
```
- Couple with other computations.
- Concern for reproducibility.

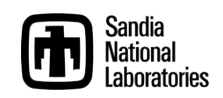

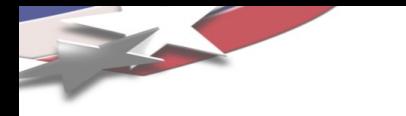

### *Programming Environment Deficiencies*

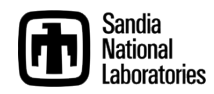

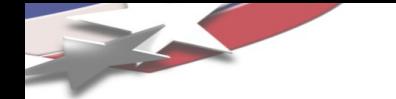

#### Needs: Data management

- Break storage association:
	- Physics i,j,k should not be storage i,j,k.
- Layout as a first-class concept:
	- Construct layout, then data objects.
	- Chapel has this right.
- Better NUMA awareness/resilience:
	- Ability to "see" work/data placement.
	- Ability to migrate data: MONT
- Example:
	- 4-socket AMD with dual six-core per socket (48 cores).
	- BW of owner-compute: 120 GB/s.
	- BW of neighbor-compute: 30 GB/s.
	- Note: Dynamic work-stealing is not as easy as it seems.
- Maybe better thread local allocation will mitigate impact.

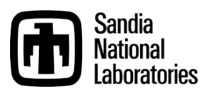

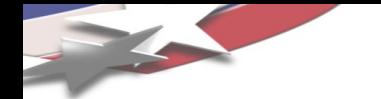

#### Multi-dimensional Dense Arrays

- Many computations work on data stored in multi-dimensional arrays:
	- Finite differences, volumes, elements.
	- Sparse iterative solvers.
- Dimension are (k,l,m,…) where one dimension is long:
	- $A(3,1000000)$
	- 3 degrees of freedom (DOFs) on 1 million mesh nodes.
- A classic data structure issue is:
	- Order by DOF: A(1,1), A(2,1), A(3,1); A(1,2) … or
	- By node: A(1,1), A(1,2), …
- **Adherence to raw language arrays forces a choice.**

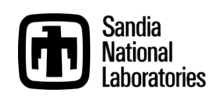

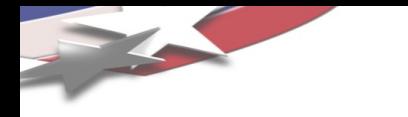

#### *With C++ as your hammer, everything looks like your thumb.*

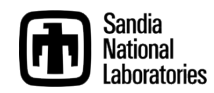

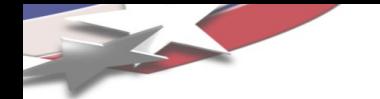

#### Multi-dimensional Dense Arrays

- Many computations work on data stored in multi-dimensional arrays:
	- Finite differences, volumes, elements.
	- Sparse iterative solvers.
- Dimension are (k,l,m,…) where one dimension is long:
	- $A(3,1000000)$
	- 3 degrees of freedom (DOFs) on 1 million mesh nodes.
- A classic data structure issue is:
	- Order by DOF: A(1,1), A(2,1), A(3,1); A(1,2) … or
	- By node: A(1,1), A(1,2), …
- Adherence to raw language arrays force a choice.

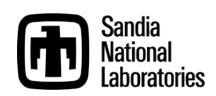

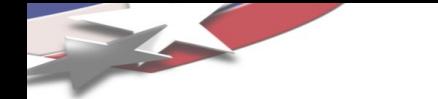

#### Struct-of-Arrays vs. Array-of-Structs

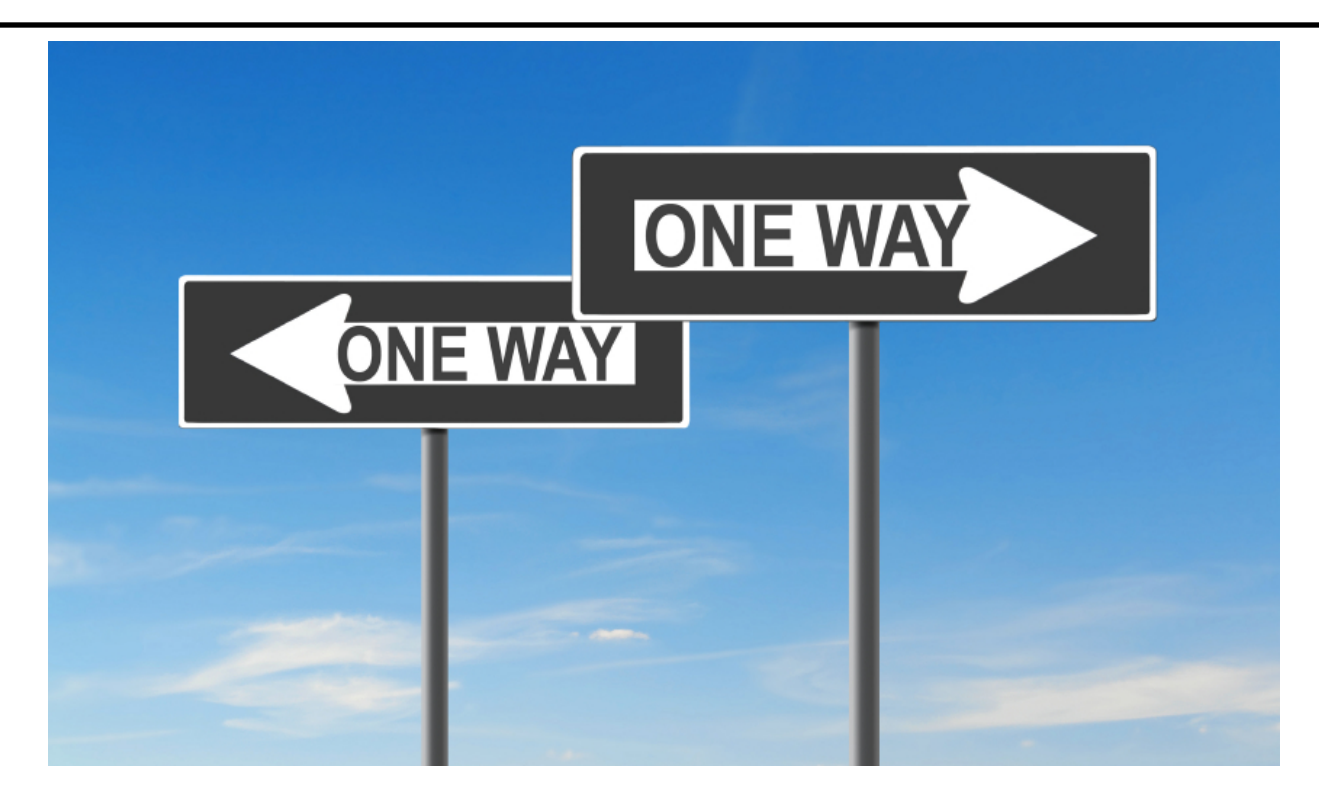

# A False Dilemma

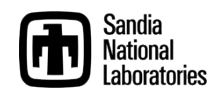

# Compile-time Polymorphism

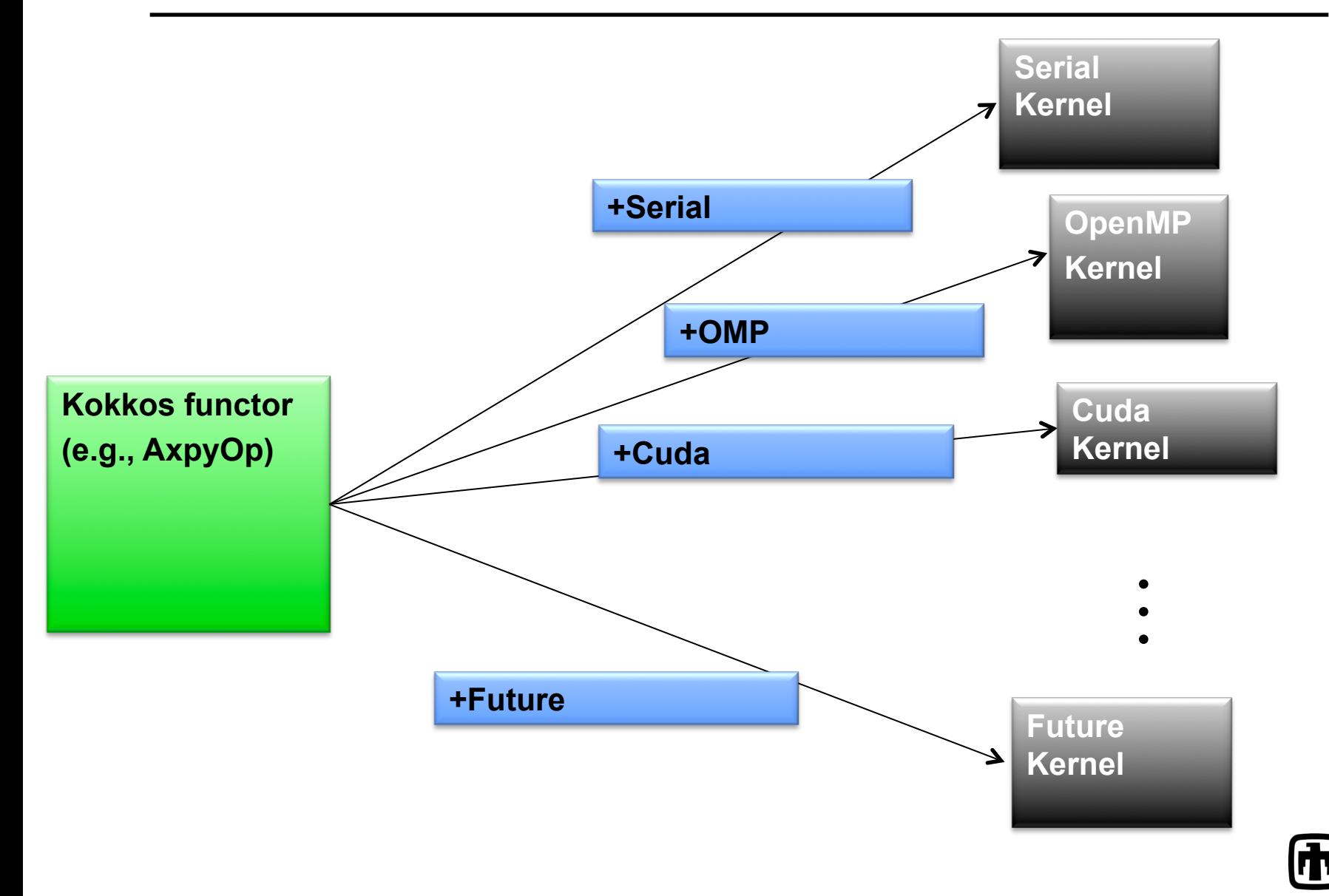

Sandia<br>National **Laboratories** 

# A Bit about Functors

Classic function "ComputeWAXPBY\_ref.cpp"

/\*!

 Routine to compute the update of a vector with the sum of two scaled vectors where:  $w = alpha^{*}x + beta^{*}y$ 

@param[in] n the number of vector elements (on this processor)

@param[in] alpha, beta the scalars applied to x and y respectively.

 $\omega$  param [in] x, y the input vectors

@param[out] w the output vector.

@return returns 0 upon success and non-zero otherwise

\*/

int ComputeWAXPBY ref(const local int t n, const double alpha, const double \* const x, const double beta, const double \* const y, double \* const w) {

```
for (local int t i=0; i<n; i++) w[i] = alpha * x[i] + beta * y[i];
```

```
 return(0);
```
}

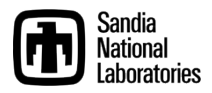

## A Bit about Functors

Functor-calling function "ComputeWAXPBY.cpp"

/\*!

```
 Routine to compute the update of a vector with the sum of two 
scaled vectors where: w = alpha^{*}x + beta^{*}y
```
@param[in] n the number of vector elements (on this processor)

@param[in] alpha, beta the scalars applied to x and y respectively.

 $\omega$  param [in] x, y the input vectors

@param[out] w the output vector.

@return returns 0 upon success and non-zero otherwise

\*/

}

int ComputeWAXPBY(const local int t n, const double alpha, const double \* const x, const double beta, const double \* const y, double \* const w) {

// for (local int t i=0; i<n; i++) w[i] = alpha \* x[i] + beta \* y[i]; tbb::parallel\_for(tbb::blocked\_range<size\_t>(0,n), waxpby\_body(n, alpha, x, beta, y, w) );

return(0);

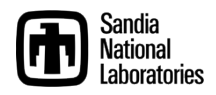

### A Bit about Functors

```
#include "tbb/parallel for.h"
#include "tbb/blocked range.h"
  class waxpby_body{ 
  size tn;
   double alpha_; 
   double beta_; 
   const double * const x_; 
   const double * const y_; 
   double * const w_; public:
```
};

**waxpby** body(size t n, const double alpha, const double \* const x, const double beta, **const double \* const y, double \* const w)** 

```
 : n_(n), alpha_(alpha), x_(x), beta_(beta), y_(y), w_(w) { } 
 void operator() (const tbb::blocked_range<size_t> &r) const { 
  const double * const x = x;
  const double * const y = y;
  double * const w = w;
  double alpha = alpha \,;
  double beta = beta ;
  for(size_t i=r.begin(); i!=r.end(); i++) w[i] = alpha * x[i] + beta * y[i];
 }
```
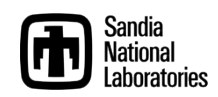

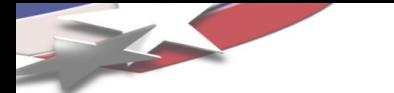

#### A Bit about Functors Lambdas

Lambda version "ComputeWAXPBY.cpp"

/\*!

```
 Routine to compute the update of a vector with the sum of two 
scaled vectors where: w = alpha^{*}x + beta^{*}y
```
@param[in] n the number of vector elements (on this processor)

@param[in] alpha, beta the scalars applied to x and y respectively.

 $\omega$  param [in] x, y the input vectors

@param[out] w the output vector.

@return returns 0 upon success and non-zero otherwise

\*/

int ComputeWAXPBY(const local int t n, const double alpha, const double \* const x, const double beta, const double \* const y, double \* const w) {

```
// for (local int t i=0; i<n; i++) w[i] = alpha * x[i] + beta * y[i];
tbb::parallel_for (size_t(0), n, [=](size_t i) {w[i] = alpha * x[i] + beta * y[i];});
return(0);
```
}

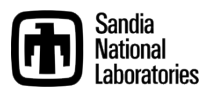

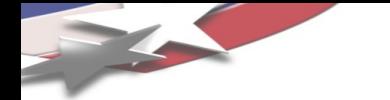

Transition to Kokkos

#### Kokkos is the Trilinos foundation for thread-scalable programming

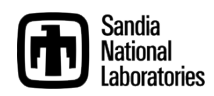